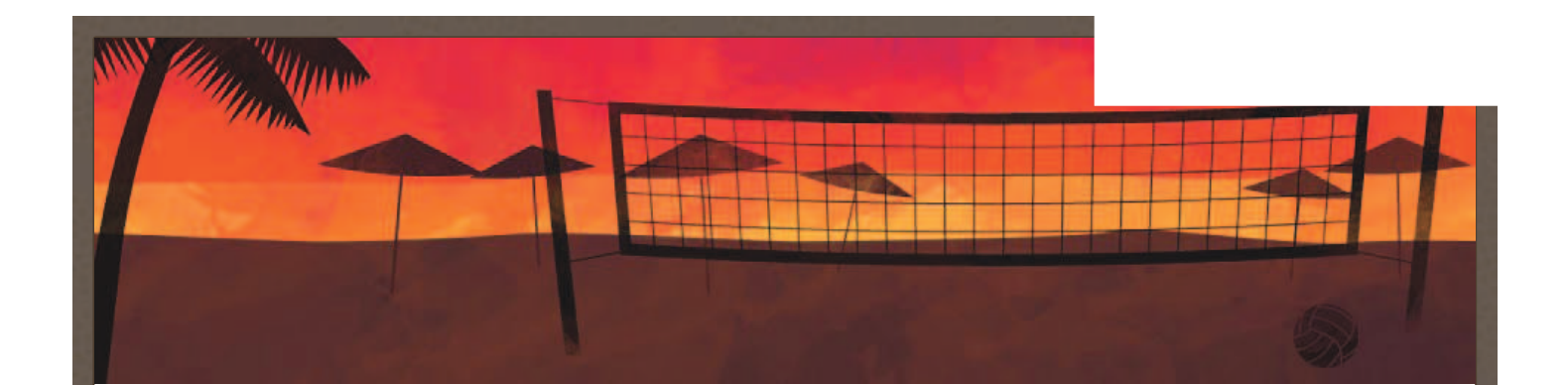

# QUESTIONARIO ESAMI DI STATO 2017 SEC. II GRADO a cura del Presidente della Commissione

Il Questionario, obbligatorio per il Presidente, non è cumulativo per le due classi. Pertanto se un Presidente ha due classi, dovrà compilare due distinti questionari (uno per classe). Per ciascuna classe articolata, compilare il questionario due volte. L'invio del questionario sarà possibile solo dopo aver compilato tutti i campi obbligatori ( indicati con \* ). Prima dell'invio si suggerisce la stampa del questionario. (con tasto destro).

Responsabile monitoraggio : ing. Pasquale F. COSTANTE Preparazione questionario: Dirigenti Tecnici Gerardo A. PINTO e Nicola CAPUTO

\*Campo obbligatorio

## DATI DEL PRESIDENTE

1) Nome e Cognome del Presidente \*

 $\overline{\mathbf{v}}$ 

2) Ruolo del PRESIDENTE \*

3) Cell. del PRESIDENTE \* Solo in caso di necessità

4) e-mail. del PRESIDENTE \*

Solo in caso di necessità

## DATI DELLA SCUOLA

 $\overline{\mathbf{v}}$ 

5) Scuola statale o paritaria \*

6) Istituto di Riferimento \* Indicare il nome della scuola

#### 7) Cod. MIUR dell'Istituto di Riferimento \*

#### 8) Cod. COMMISSIONE (9 caratteri) \*

9) Classe) \*

specificare la classe interessata (es. 5 A)

10) PROVINCIA \*

 $\blacktriangledown$ 

11) ORDINE DI SCUOLA \*  $\blacktriangledown$ 

## A- COMMISSARI

#### 12) Numero commissari esterni \*

Indicare il numero complessivo

#### 13) Numero commissari interni \*

Indicare il numero complessivo

#### 14) Numero commissari di ruolo \*

Indicare il numero complessivo

#### 15) Numero commissari precari e/o non abilitati

Indicare il numero complessivo

#### 16) Numero commissari nominati in sostituzione

#### 17) Sostituzione del Presidente \*

Specificare SLo NO  $\mathbf{v}$ 

B- CANDIDATI INTERNI PRESENTI ALL'ESAME DI STATO - Dati sessione ordinaria (compresa la sessione suppletiva)

#### 18) NUMERO TOTALE CANDIDATI INTERNI PRESENTI ALL'ESAME DI STATO (TOTALE) \*

riportare il valore assoluto (Totale)

#### 19) di cui candidati interni STRANIERI (Totale)

Si considerano studenti di origine straniera gli studenti inseriti come tali nel sistema SIDI ( riportare 0 in assenza di candidati)

#### 20) di cui candidati interni DIV. ABILI (Totale)

( riportare 0 in assenza di candidati)

#### 21) di cui candidati interni con DSA (Totale)

( riportare 0 in assenza di candidati)

#### 22) di cui candidati interni con BES (Totale)

( riportare 0 in assenza di candidati)

#### 23) NUMERO CANDIDATI INTERNI MASCHI PRESENTI ALL'ESAME \*

riportare il valore assoluto dei MASCHI ( riportare 0 in assenza di candidati)

## C- CANDIDATI ESTERNI PRESENTI ALL'ESAME DI STATO - Dati sessione ordinaria (compresa la sessione suppletiva)

( riportare 0 in assenza di candidati)

#### 25) NUMERO TOTALE CANDIDATI ESTERNI PRESENTI ALL'ESAME DI STATO (TOTALE) \*

riportare il valore assoluto (Totale) - ( riportare 0 in assenza di candidati)

## 26) di cui candidati esterni STRANIERI (Totale)

Si considerano studenti di origine straniera gli studenti inseriti come tali nel sistema SIDI ( riportare 0 in assenza di candidati)

### 27) di cui candidati esterni DIV. ABILI (Totale)

( riportare 0 in assenza di candidati)

28) di cui candidati esterni con DSA (Totale)

#### 29) di cui candidati esterni con BES (Totale)

( riportare 0 in assenza di candidati)

#### 30) NUMERO CANDIDATI ESTERNI MASCHI PRESENTI ALL'ESAME \*

riportare il valore assoluto dei MASCHI - ( riportare 0 in assenza di candidati)

## D- CANDIDATI INTERNI DIPLOMATI

#### 32) NUMERO TOTALE CANDIDATI INTERNI DIPLOMATI (Totale) \*

riportare il valore assoluto (Totali)

#### 33) di cui candidati interni DIPLOMATI STRANIERI

Si considerano studenti di origine straniera gli studenti inseriti come tali nel sistema SIDI - ( riportare 0 in assenza di candidati)

#### 34) di cui candidati interni DIPLOMATI DIV. ABILI

( riportare 0 in assenza di candidati)

#### 35) di cui candidati interni DIPLOMATI con DSA

( riportare 0 in assenza di candidati)

#### 36) di cui candidati interni DIPLOMATI con BES

( riportare 0 in assenza di candidati)

#### 37) NUMERO CANDIDATI MASCHI INTERNI DIPLOMATI (solo maschi) \*

riportare il valore assoluto (Totale) - ( riportare 0 in assenza di candidati)

## E- CANDIDATI ESTERNI DIPLOMATI

#### 39) NUMERO TOTALE CANDIDATI ESTERNI DIPLOMATI (Totale) \*

riportare il valore assoluto (0 in assenza di candidati)

#### 40) di cui candidati esterni DIPLOMATI STRANIERI

Si considerano studenti di origine straniera gli studenti inseriti come tali nel sistema SIDI - ( riportare 0 in assenza di candidati)

#### 41) di cui candidati esterni DIPLOMATI DIV. ABILI

( riportare 0 in assenza di candidati)

#### 42) di cui candidati esterni DIPLOMATI con DSA

( riportare 0 in assenza di candidati)

#### 43) di cui candidati esterni DIPLOMATI con BES

( riportare 0 in assenza di candidati)

#### 44) NUMERO CANDIDATI MASCHI ESTERNI DIPLOMATI (solo maschi) \*

riportare il valore assoluto (0 in assenza di candidati)

## F - ALUNNI DIV. ABILI AI QUALI E' STATO ATTRIBUITO L'ATTESTATO DI CUI ALL'ARTICOLO 13 del DPR 323/1998

#### 46) Numero TOTALE alunni Div. Abili \*

(0 in assenza di candidati)

#### 47) di cui maschi

( riportare 0 in assenza di candidati)

#### 48) Numero TOTALE alunni con DSA \*

(0 in assenza di candidati)

#### 49) di cui maschi

( riportare 0 in assenza di candidati)

## G- CREDITO SCOLASTICO CANDIDATI INTERNI

#### Indicare il numero di candidati INTERNI ammessi all'esame che hanno riportato il credito Totale compreso nel range proposto

#### 50) Range 10-15

Indicare il numero di studenti ammessi all'esame che hanno riportato il credito Totale compreso nel range proposto

#### 51) di cui maschi

#### 52) Range 16-20

Indicare il numero di studenti ammessi all'esame che hanno riportato il credito Totale compreso nel range proposto

#### 53) di cui maschi

#### 54) Range 21-25

Indicare il numero di studenti ammessi all'esame che hanno riportato il credito Totale compreso nel range proposto

#### 55) di cui maschi

### H - VOTO FINALE DELL'ESAME

Indicare il numero di studenti diplomati che hanno riportato la votazione compreso nel range

#### 56) TOTALE DIPLOMATI \*

Indicare il numero Totale di studenti DIPLOMATI

#### 57) di cui maschi DIPLOMATI \*

Indicare il numero Totale di studenti MASCHI DIPLOMATI

#### 58) Range 60/100 - 70/100

Indicare il numero Totale di studenti DIPLOMATI che hanno riportato la votazione compresa nel range proposto

#### 59) di cui maschi

#### 60) Range 71/100 - 80/100

Indicare il numero Totale di studenti DIPLOMATI che hanno riportato la votazione compresa nel range proposto

#### 61) di cui maschi

### 62) Range 81/100 - 90/100

Indicare il numero Totale di studenti DIPLOMATI che hanno riportato la votazione compresa nel range proposto

#### 63) di cui maschi

#### 64) Range 91/100 - 99/100

Indicare il numero Totale di studenti DIPLOMATI che hanno riportato la votazione compresa nel range proposto

#### 65) di cui maschi

#### 66) 100/100

Indicare il numero Totale di studenti DIPLOMATI che hanno riportato la votazione di 100/100

#### 67) di cui maschi

#### 68) 100 e lode

Indicare il numero Totale di studenti DIPLOMATI che hanno riportato la votazione di 100 e lode

#### 69) di cui maschi

## I- ATTRIBUZIONE DELLA LODE

#### Riportare in maniera sintetica

70) Criteri adottati dalle classi-Commissioni per eventuale attribuzione della LODE In maniera sintetica (max 5 righe)

#### 71) Elenco dei candidati ai quali è stata attribuita la lode

In maniera sintetica (max. 5 righe)

## L- PROVE SCRITTE

72) TIPOLOGIA 1° prova scritta : numero alunni che hanno scelto la Tip.A Riportare il numero di alunni che hanno scelto la Tip. A

73) TIPOLOGIA 1° prova scritta : numero alunni che hanno scelto la Tip.B.1 Riportare il numero di alunni che hanno scelto la Tip. B.1

74) TIPOLOGIA 1° prova scritta : numero alunni che hanno scelto la Tip.B.2 Riportare il numero di alunni che hanno scelto la Tip. B.2

75) TIPOLOGIA 1° prova scritta : numero alunni che hanno scelto la Tip.B.3 Riportare il numero di alunni che hanno scelto la Tip. B.3

76) TIPOLOGIA 1° prova scritta : numero alunni che hanno scelto la Tip.B.4 Riportare il numero di alunni che hanno scelto la Tip. B.4

77) TIPOLOGIA 1° prova scritta : numero alunni che hanno scelto la Tip.C Riportare il numero di alunni che hanno scelto la Tip. C

78) TIPOLOGIA 1° prova scritta : numero alunni che hanno scelto la Tip.D Riportare il numero di alunni che hanno scelto la Tip.D

78bis) Le prime due prove scritte sono state corrette operando per aree disciplinari?

Specificare SI o NO  $\blacktriangledown$ 

\*

#### 79) Media aritmetica della classe nella 1° prova scritta \*

Riportare la media aritmetica

#### 80) Media aritmetica della classe nella 2°prova scritta \*

Riportare la media aritmetica

#### 81) Media aritmetica della classe nella 3°prova scritta \*

Riportare la media aritmetica

#### 82) Ci sono stati voti di eccellenza nella 1° prova scritta \*

specificare

- $\bigcirc$  SI
- O NO

#### 83) Ci sono stati voti di eccellenza nella 2° prova scritta \*

specificare

 $\bigcirc$  SI

O NO

#### 84) Ci sono stati voti di eccellenza nella 3° prova scritta \*

specificare

 $\bigcirc$  SI

O NO

#### 85) Numero di discipline interessate nella terza prova scritta \*

specificare

#### 86) Lingua straniera \*

specificare se coinvolgimento diretto o accertamento della conoscenza  $\blacktriangledown$ 

#### 87) Osservazioni sulle prove scritte

specificare (max. 5 righe)

## M - OSSERVAZIONI SUL DOCUMENTO DEL 15 MAGGIO DEL CONSIGLIO DI CLASSE E ATTI DEL CONSIGLIO DI CLASSE

#### 88) Osservazioni sul documento \*

specificare

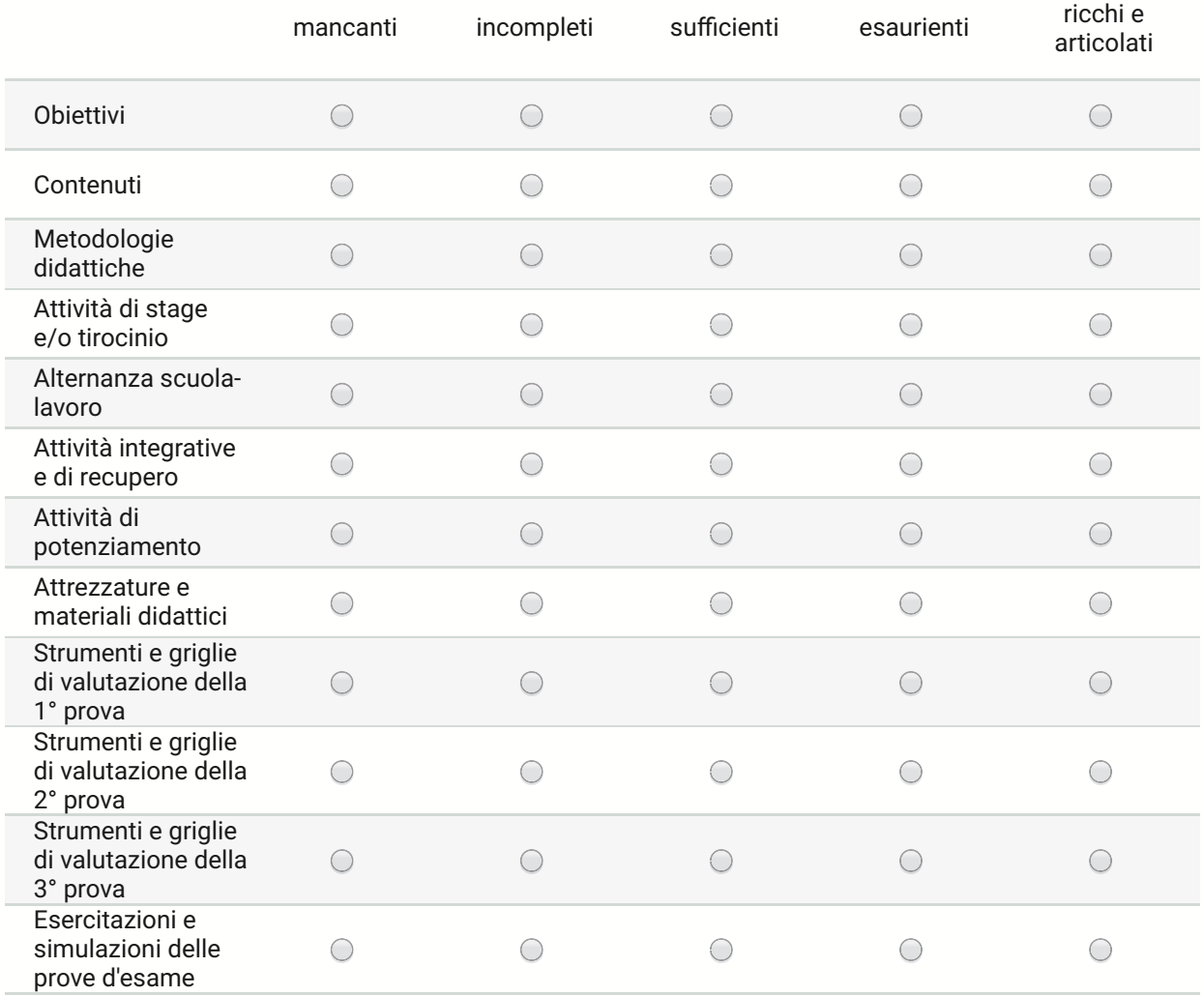

### 89) Le assegnazioni dei crediti scolastici fatte dal C.d. C. erano corrette?

specificare la %

### 90) Eventuali considerazioni

specificare

## N- VALUTAZIONE SUI PROGRAMMI

### 91) I programmi svolti hanno consentito di affrontare agevolmente le tracce della 1° prova scritta \*

specificare

92) I programmi svolti hanno consentito di affrontare agevolmente le tracce della 2° prova scritta \*

specificare

 $\bigcirc$  SI

O NO

93) I programmi svolti hanno consentito di affrontare agevolmente le tracce della 3° prova scritta \*

specificare

 $\bigcirc$  SI

O NO

#### 90) Eventuali segnalazioni

specificare

## O - CANDIDATI ESTERNI

#### 91) Completezza dei documenti

specificare SI o NO  $\overline{\mathbf{v}}$ 

#### 92) Numero candidati esterni a cui è stato attribuito 1 punto aggiuntivo di credito scolastico

#### 93) Livello medio di preparazione osservato

 $\overline{\mathbf{v}}$ 

#### 94) Eventuali osservazioni sugli esami preliminari

max 5 righe

#### 95) Tempo assegnato al candidato per l'avvio del colloquio \*

specificare il tempo in minuti

#### 96) Tempo assegnato ai componenti della commissione per la prosecuzione del colloquio \*

specificare il tempo in minuti (valore medio complessivo)

#### 97) Tempo di discussione delle tre prove scritte \*

specificare il tempo in minuti

## Q- CRITERI DI ASSEGNAZIONE DEL BONUS

#### 98) Criteri scelti per l'attribuzione del bonus

specificare (max. 5 righe)

## R - STATO DEI LOCALI

Con riferimento alla superficie delle aule, al microclima, all'attrezzatura informatica e alla sicurezza degli ambienti dove opera la Commissione, alla sicurezza in generale

#### 99) Stato delle aule dove si sono svolte le prove scritte \*

specificare

- Idonei
- Non idonei

#### 100) Stato delle aule dove si sono svolte le prove orali \*

specificare

- Idonei
- Non idonei

#### 101) Sicurezza degli ambienti destinati alle operazioni della commissione \*

specificare

Idonei

◯ Non idonei

#### 102) Attrezzatura informatica destinata alle operazioni della commissione \*

specificare

#### 103) Se gli ambienti/attrezzature sono risultati non idonei specificare

specificare (max. 5 righe)

## S- OSSERVAZIONI CIRCA LO SVOLGIMENTO DEGLI ESAMI

#### 104) Svolgimento dei lavori \*

specificare

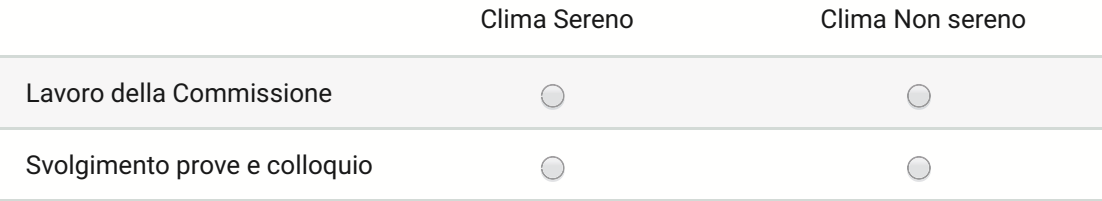

#### 105) Collaborazione della scuola sede di esame \*

specificare

#### 105) Eventuali osservazioni

 $\overline{\phantom{0}}$ 

specificare

## T- CANDIDATI NON DIPLOMATI

## 106) Numero totale candidati INTERNI non diplomati \*

specificare (0 in assenza di candidati)

### 107) di cui maschi interni non diplomati \*

Numero di candidati interni maschi non diplomati (0 in assenza di candidati)

### 108) Numero totale candidati ESTERNI non diplomati \*

specificare (0 in assenza di candidati)

#### 109) di cui maschi esterni non diplomati \*

Numero di candidati esterni maschi non diplomati (0 in assenza di candidati)

## OSSERVAZIONI FINALI

110) Per la gestione delle attività connesse agli esami di stato la Commissione ha utilizzato l'applicativo "Commissione Web" realizzato dal MIUR \*

 $\bigcirc$  SI

O NO

111) Se no motivare sinteticamente

#### 112) Eventuali segnalazioni

Invia

Non inviare mai le password tramite Moduli Google.

Powered by Google Forms

Questi contenuti non sono creati né avallati da Google. Segnala una violazione - Termini di servizio - Ulteriori termini